Mark all patient records to be archived with button [Archive Patient]

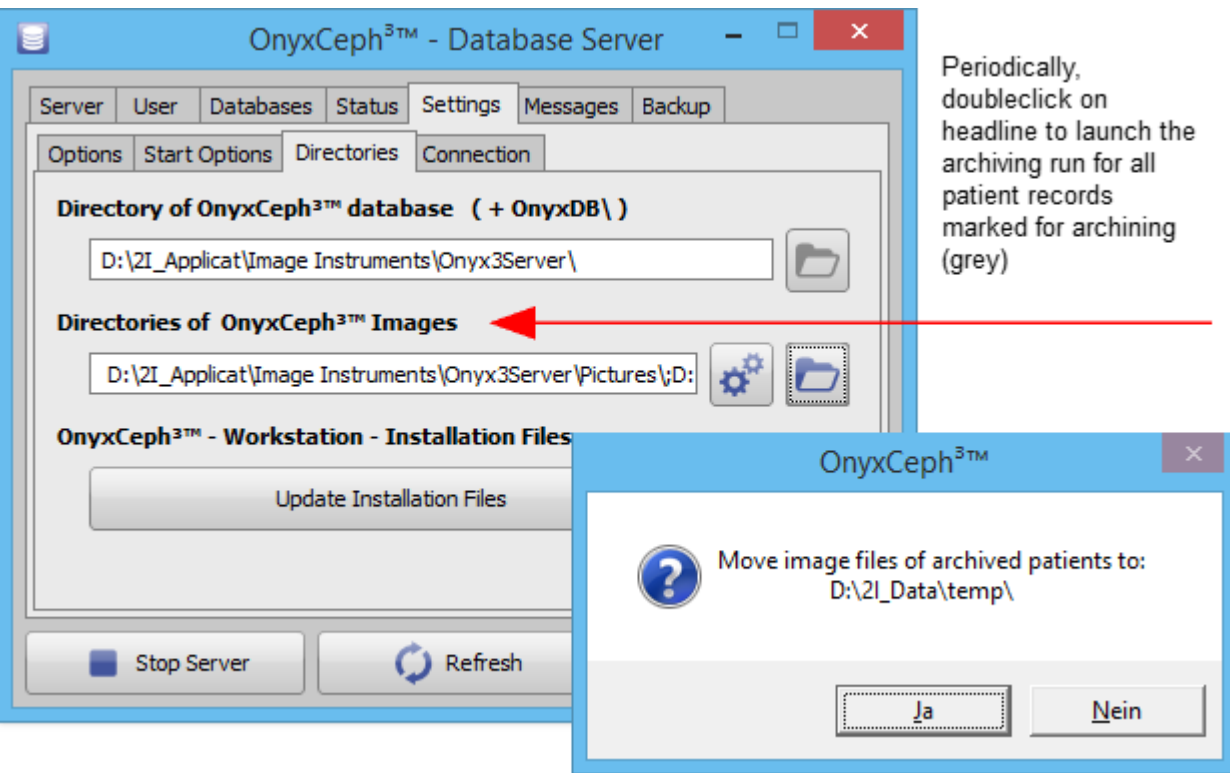

From: <https://www.onyxwiki.net/> - **[OnyxCeph³™ Wiki]** Permanent link: **[https://www.onyxwiki.net/doku.php?id=en:img\\_4243\\_2](https://www.onyxwiki.net/doku.php?id=en:img_4243_2)** Last update: **2021/09/16 17:26**